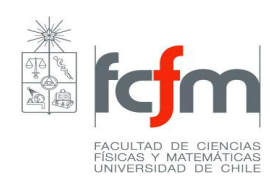

## **PROGRAMA DE CURSO**

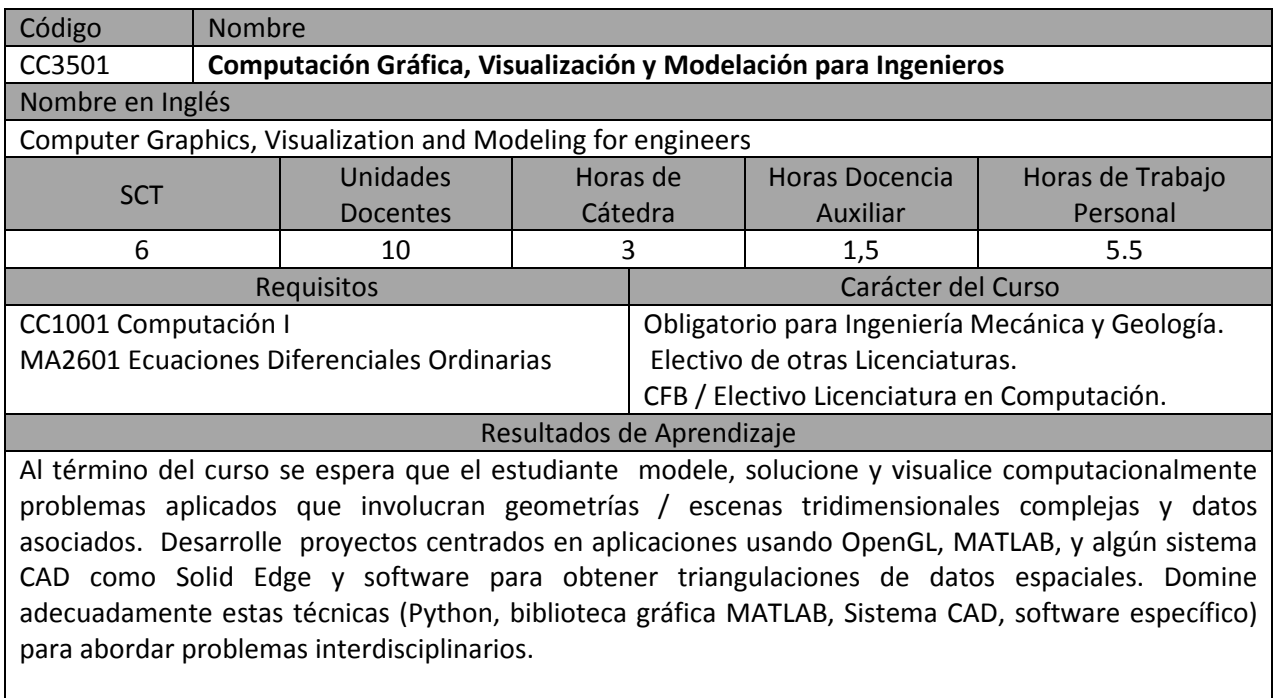

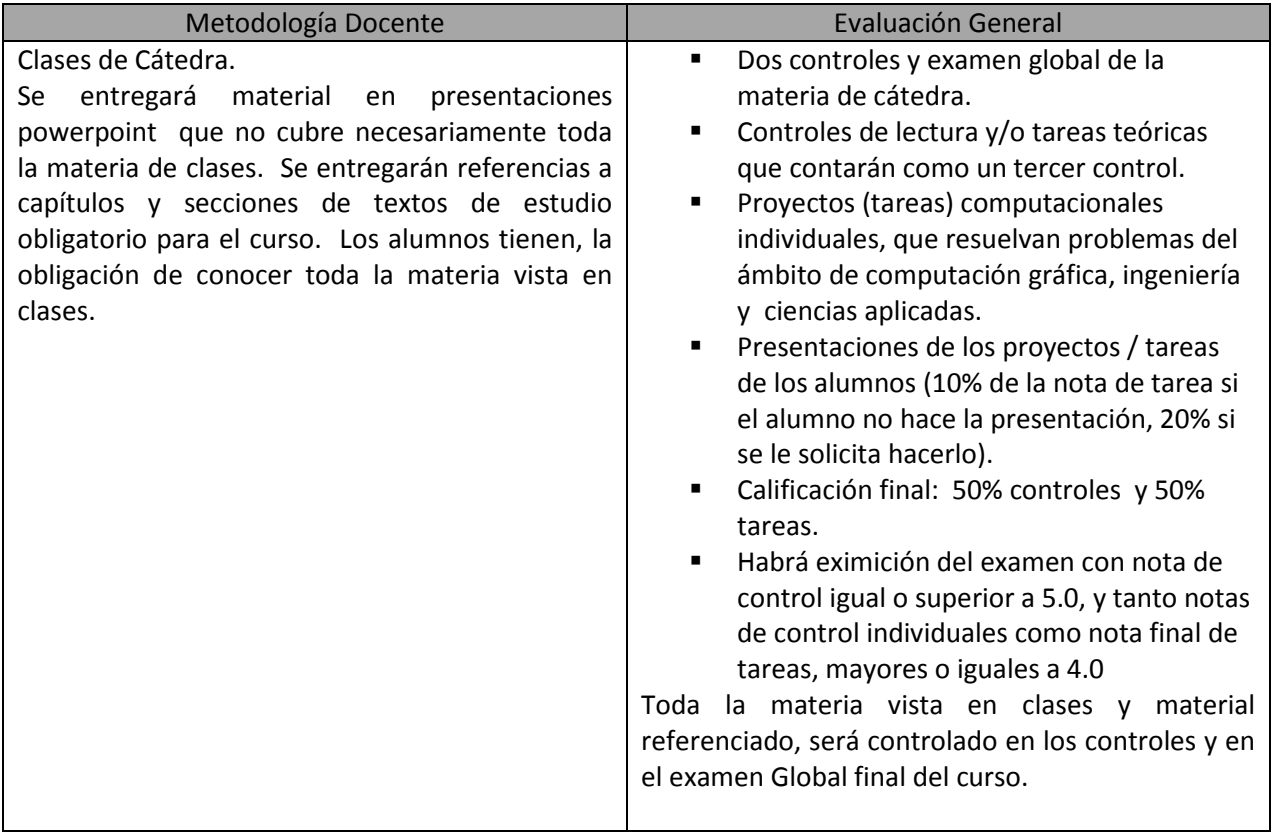

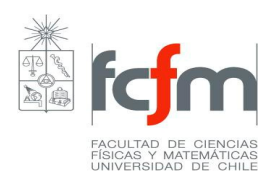

## **Unidades Temáticas**

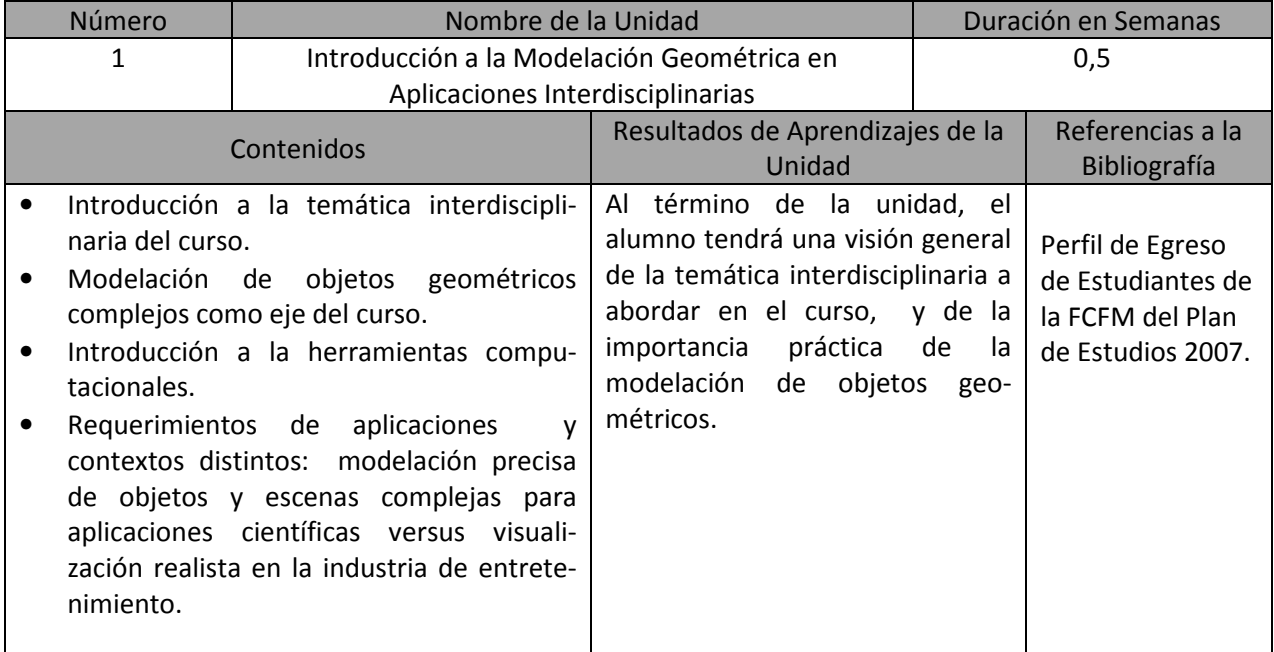

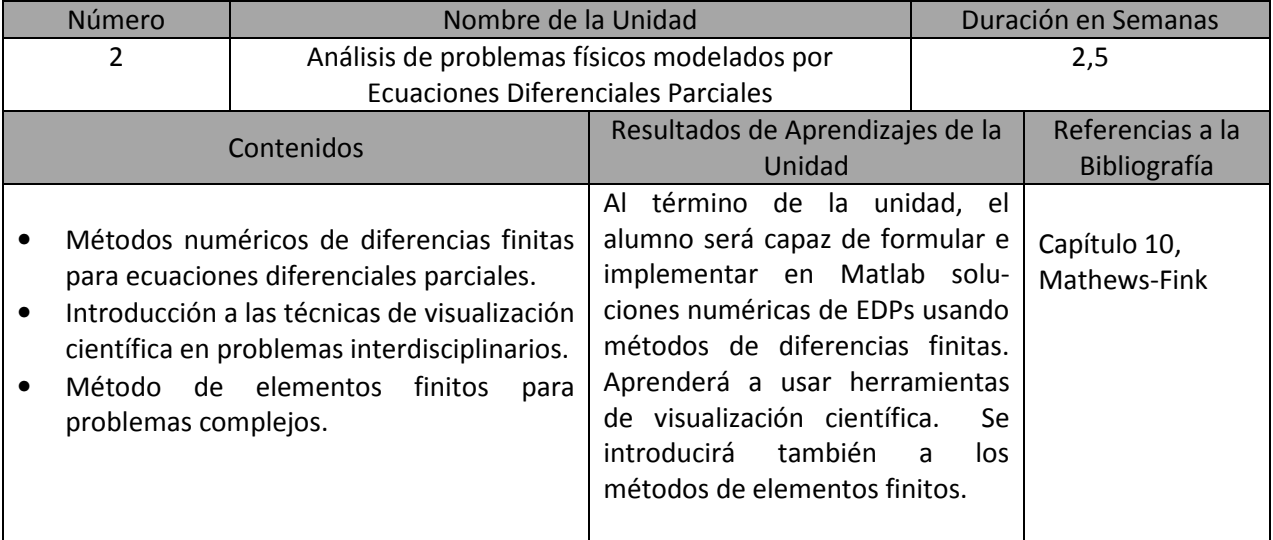

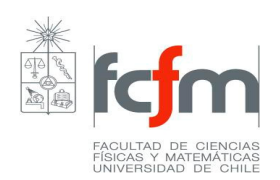

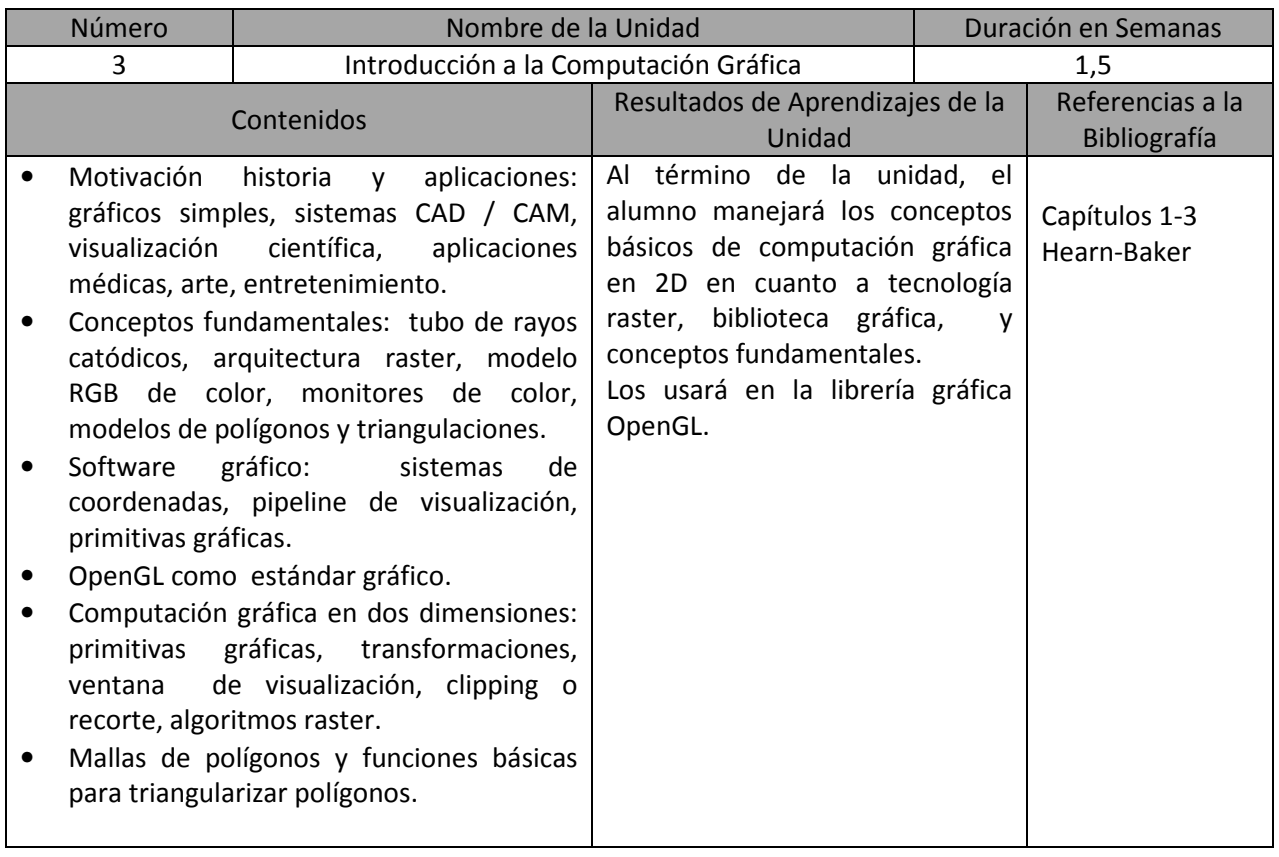

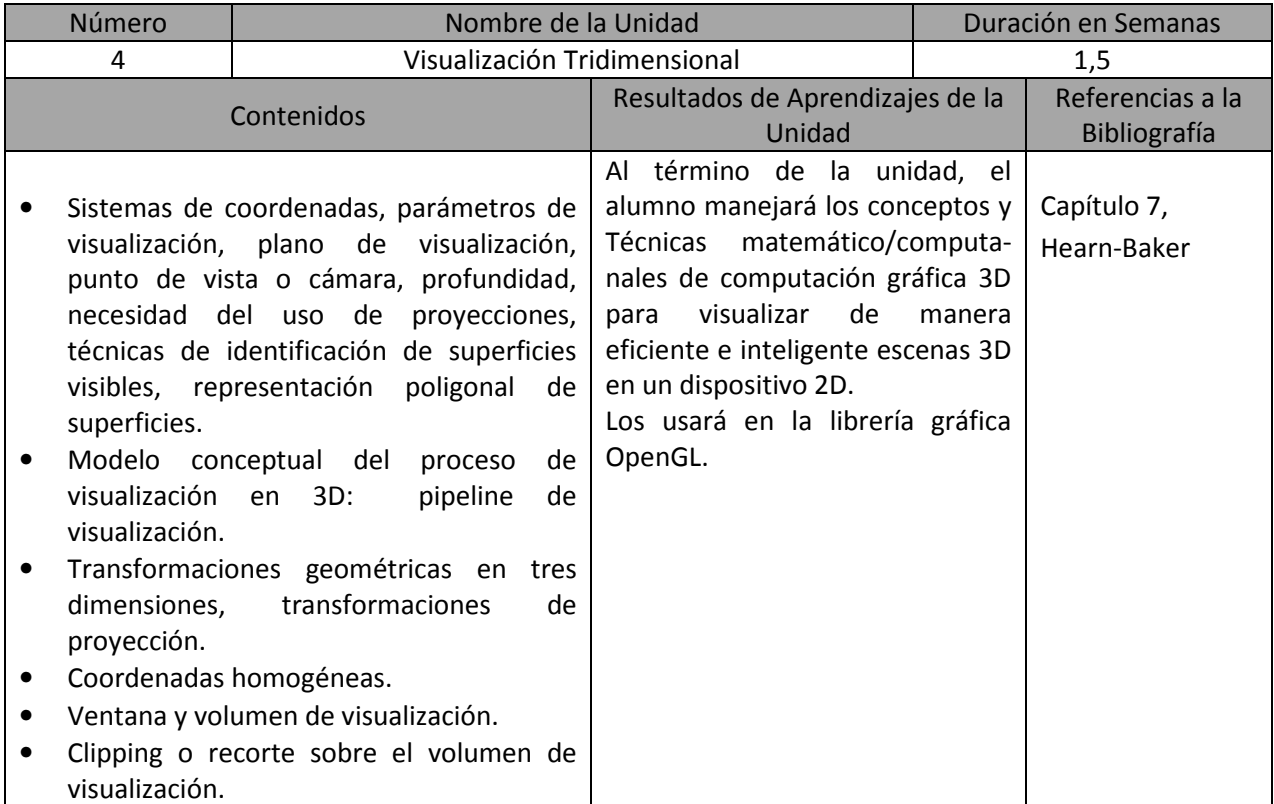

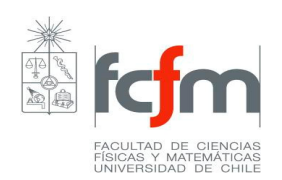

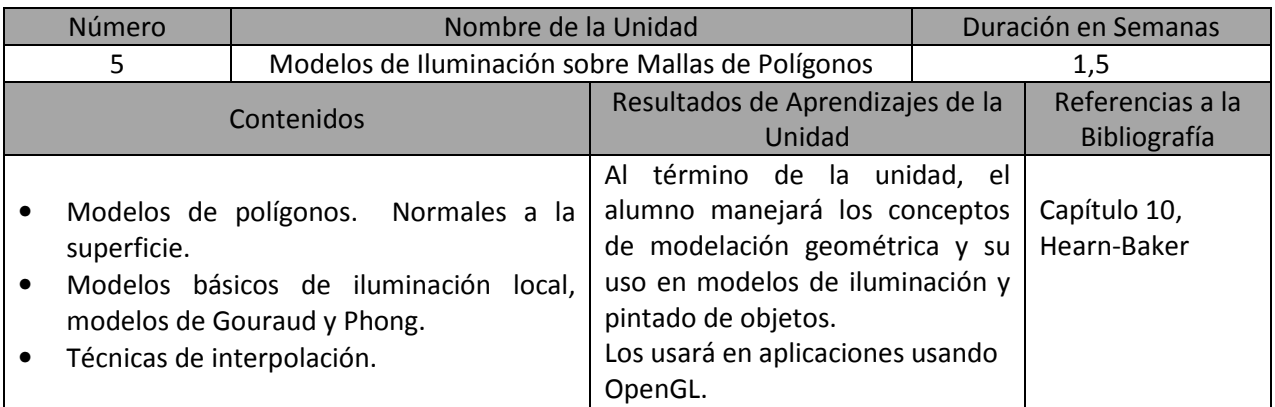

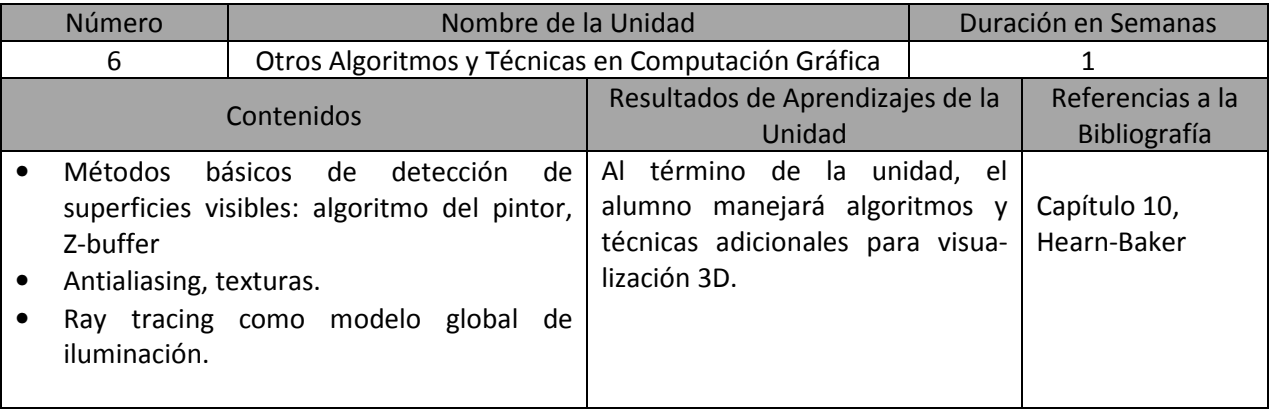

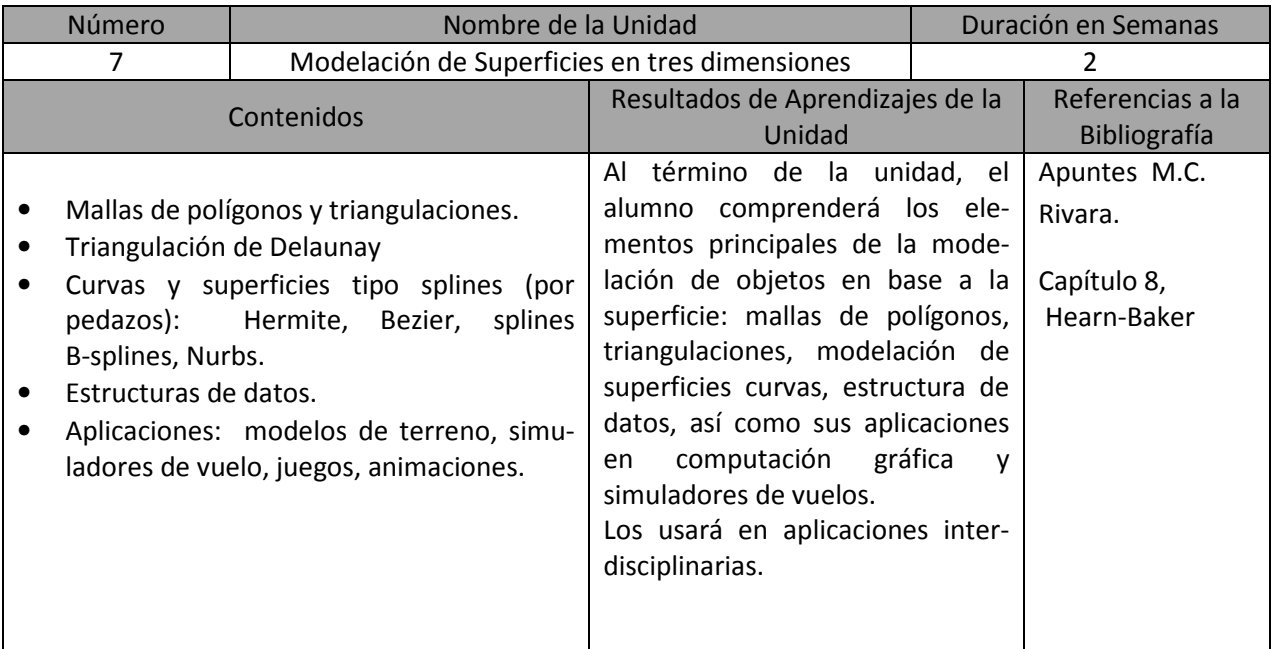

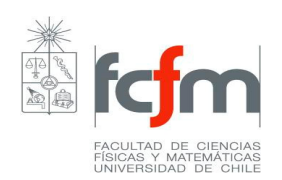

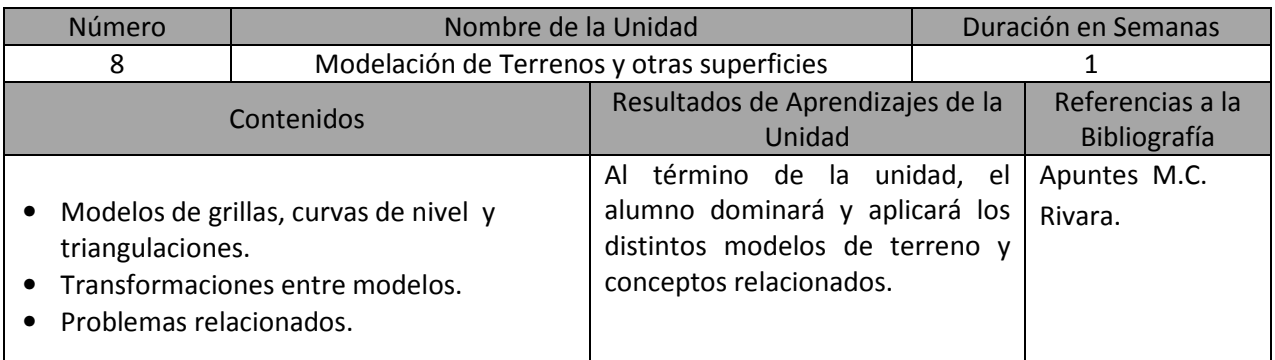

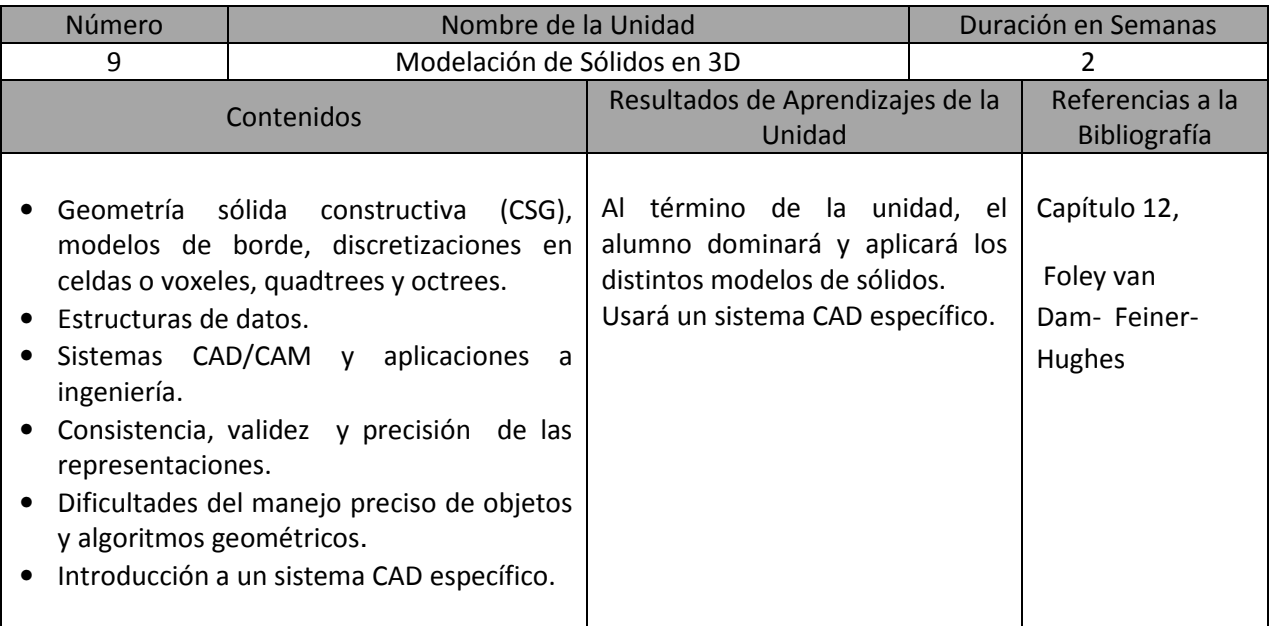

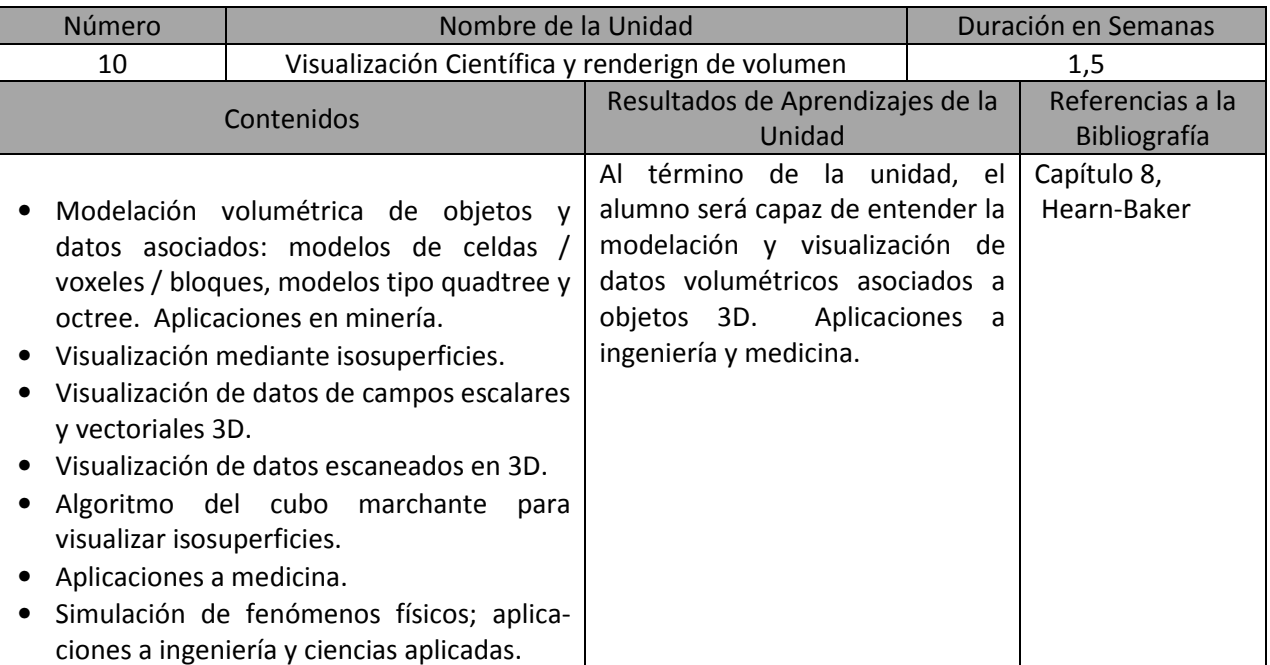

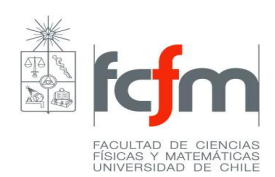

## Bibliografía

- Donald Hearn, M. Pauline Baker, Gráficos por computadora con OpenGL. 3ª edición, Pearson Educación, Madrid 2006.
- Donald Hearn, M. Pauline Baker, Computer Graphics with OpenGL. Third Edition, Pearson Prentice Hall, 2004.
- John H. Mathews, Kurtis D Fink, Métodos numéricos con MATLAB, 3<sup>ª</sup> edición. Prentice Hall, 2000.
- Foley van Dam, Feiner, Hughes, Computer Graphics Principles and Practice, second edition in C, Addison Wesley, 1997.
- OpenGL Programming Guide, Fifth edition (y versiones posteriores) Add. Wesley 2005.

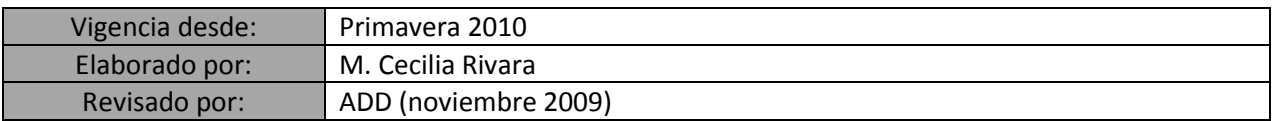